# **A user's view of [ns](http://www-mash.cs.berkeley.edu/ns/)**

[VINT ns retreat](http://www.isi.edu/~spatel/vint-retreat.html)1-2 June 1999, [Asilomar,](http://www.asilomarcenter.com/) Monterey.

#### **Lloyd Wood [\(L.Wood@surrey.ac.uk](mailto:L.Wood@surrey.ac.uk)) <http://www.ee.surrey.ac.uk/showstaff?L.Wood>**

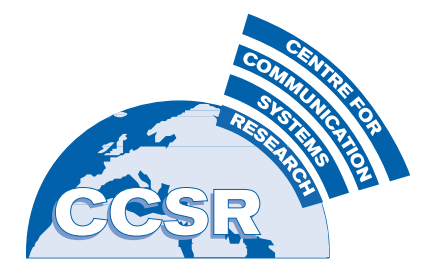

**[Centre for Communication Systems Research,](http://www.ee.surrey.ac.uk/CCSR/) [University of Surrey](http://www.surrey.ac.uk/) <http://www.ee.surrey.ac.uk/CCSR/>**

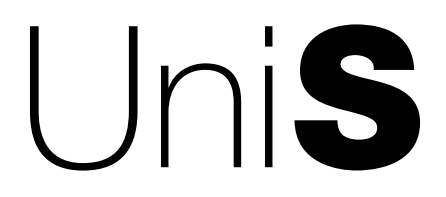

## **What I'm using ns for:**

Playing with multicast across large mesh networks (satellite constellations). Trying to keep it simple; my

understanding of *ns* is still pretty minimal.

Want dynamic topology (but static at present) with costs andshared core-based trees, so it's CtrMcast or PIM-SM...

So, what's up with PIM-SM? Just throwing protocol work away?

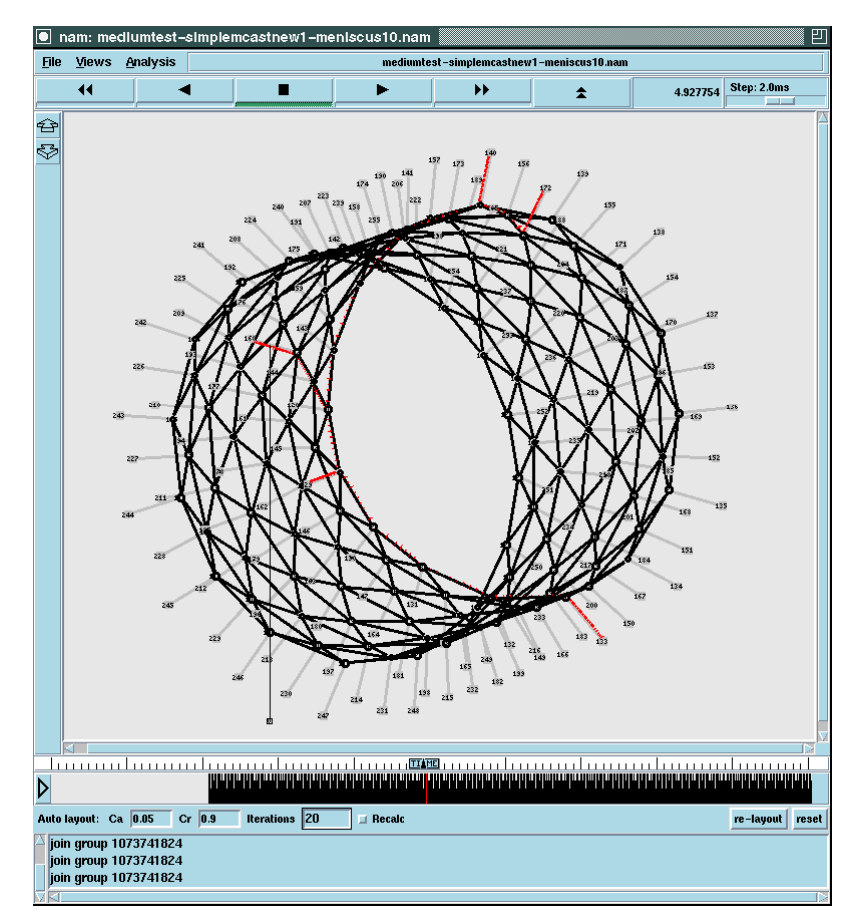

**sixway-connected seamed near-polar constellation showing CtrMcast multicast communication in progress**

### **Education: watching my masters student...**

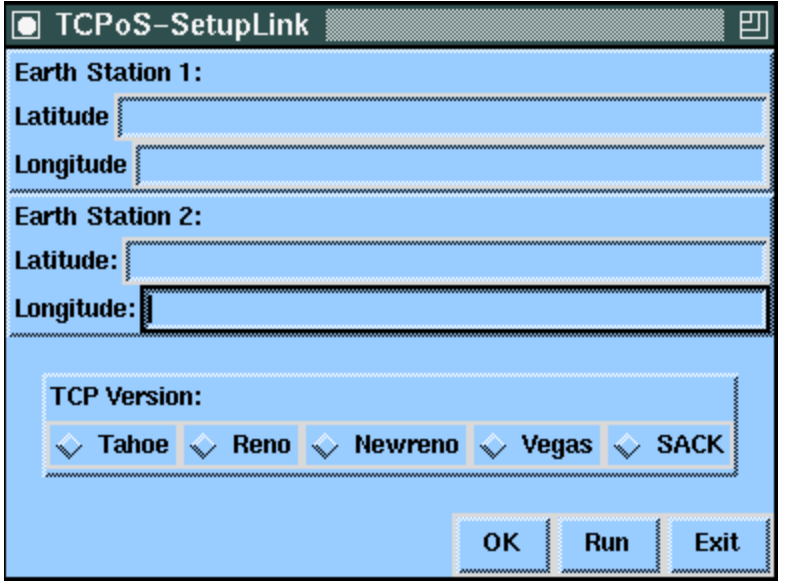

He's started building a TCP/IP over satellitesimulator.

**"Why does this work in Tk, but not in ns?"**

ns is using an OTcl shell; shells are interactive.

parameter-passing isn't. Leverage Tk! Then we can build educational tools (and gentler introductions to ns).

object-oriented ns -> filing system -> object-oriented nam? Overkill for educational purposes. Roll them together...

## **Stability and splintered worldviews**

More than one of *anything* gives the implementer a choice of what to use (and what must be tested with) when adding other functionality. Will they use and test with everything? Apparently not.

Other oddities, e.g. multiPath\_ only works with DV; multicast vs lans, stuff that only works with (or without?) mobile nodes, fun with addressing. I worry about derived classes complicating testing.

Validate doesn't go anywhere near far enough; can it be made to run through every script?

Now [documentation](http://www-mash.cs.berkeley.edu/ns/ns-documentation.html) has expanded, example scripts are the weakest point. An annotated guide - 300-word summary explaining features of each script? Good example code needed.

# **Visible improvements in the last year**

Seemingly trivial things do count for a lot with users:

#### **[Visible CVS tree](http://www-mash.cs.berkeley.edu/cgi-bin/cvsweb) and [class hierarchy.](http://www-sop.inria.fr/rodeo/personnel/Antoine.Clerget/ns/)**

(but stuff checked in isn't necessarily maintained... snoop? topology generators?) Easier for users to provide immediately useful feedback; easier for developers to shrug 'well, it's all visible' and go and do interesting stuff instead.

#### **[Online HTML documentation.](http://www.isi.edu/~salehi/ns_doc/)**

Docs can never be too accessible.

#### **[Marc Greis' tutorial.](http://titan.cs.uni-bonn.de/~greis/ns/ns.html)**

Without proof that an outsider could demonstrate useful things with ns (then teach them to others) I'd have given up early.

### **Future additions**

diffserv; being able to easily assign queueing behaviours to groups of nodes, a la PHBs. Research in QoS calculus?

Questioning MAC-layer tradeoffs. MAC support is on LANs. It's in wireless. But many things (e.g. multicast) don't work across lans; MAC can be significant for overall latencies; allows support for more realistic error models.

Errors - an error rate expressed as a proportion of variable-length packets just isn't that useful...

Fragmentation.

### **Obligatory audience participation section**

**just checking you're awake**

### **Three futures for ns - California dreams (with apologies to [Kim Stanley Robinson\)](http://www.amazon.com/exec/obidos/external-search?tag=lloydwood&mode=books&keyword=Kim+Stanley+Robinson)**

**drastic triage**. throw away everything that is known not to work under all conditions; cut back and refine to produce a limited tool with a solid featureset. One way of getting out of beta, but not very research.

**unconstra[i](http://www.amazon.com/exec/obidos/ASIN/0312861435/lloydwood)ne[d](http://www.amazon.com/exec/obidos/ASIN/0312861435/lloydwood) expans[i](http://www.amazon.com/exec/obidos/ASIN/0312861435/lloydwood)on** without control; wild additions without moderation for interactions; everything gets into the CVS tree, even if it's not being actively maintained to stay current.

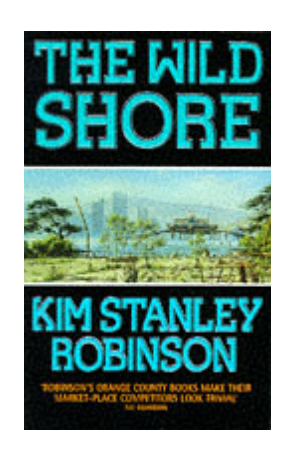

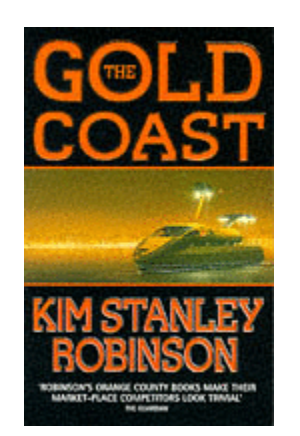

**controlled expansion**. Lever educational and commercial synergy to enlarge the ns userbase and pool of developers; grow ns carefully, without lettin[g](http://www.amazon.com/exec/obidos/ASIN/0312861435/lloydwood) it [g](http://www.amazon.com/exec/obidos/ASIN/0312861435/lloydwood)et too wild and uncontrolled.

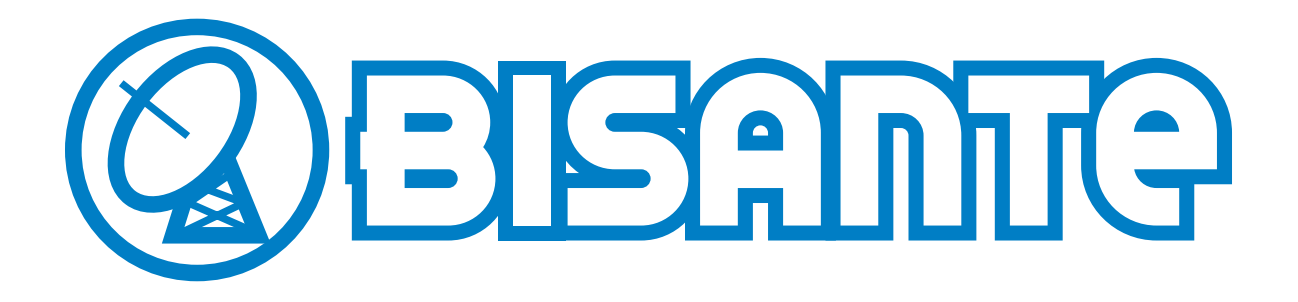

**Broadband integrated satellite network traffic evaluation**

**might also be: Binary executable satellite-focused ns to end-users**

Simulating future connectivity for ISPs and characterising networks; interested in simulating: broadband satellite using IP over ATM QoS GPRS (packet radio extensions to GSM) but using existing protocols: telnet, http, etc. Tool choice came down to ns or Opnet; ns won out.

Participants in Austria, Germany, France, UK. Several years' funding; early days.

a user's view of ns - Lloyd Wood 9

**<http://www.bisante.org/>**

### **and finally.... since UCL is hosting [IWQoS.](http://www.cs.ucl.ac.uk/research/iwqos/)..**

I asked [jon crowcroft](http://www.cs.ucl.ac.uk/staff/J.Crowcroft/) if there was anything he wanted me to bring up, and he replied:

> > 1/ documentation :-) > > 2/ stability > > 3/ coding standards

> > ...so there you have it.